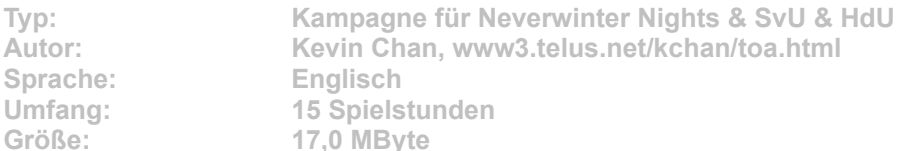

**In Tales of Arterra von Kevin Chan sieht sich die Stadt Edinburg zahllosen Gefahren ausgesetzt: Untote Horden, Orks und Diebesbanden trachten den braven Bürgern nach dem Leben. Eine solche Situation schreit förmlich nach einem furchtlosen Helden. Aber allen Spielern mit Kampfeslust sei gesagt, dass erst einige Spielstunden mit der Erkundung der Stadt vergehen können, bevor sich die ersten feindlichen Kreaturen aus dem Hinterhalt trauen. Wer schon mit der Hauptkampagne von Neverwinter Nights viel Spaß hatte, dürfte auch mit dieser klassischen Kampagne seine abenteuerliche Freude haben.**

Um das Modul spielen zu können, müssen auf Ihrem PC die beiden Addons Schatten **von Undernzit und Horden des Unterreichs installiert sein. Starten Sie die Installation aus dem CD-Menü und folgen Sie den Anweisungen auf dem Bildschirm. Geben Sie im Installationsfenster den genauen Pfad ihres NwN-Ordners an, z. B. C:\Neverwinter Nights\. Wählen Sie nach dem Spielstart die Menübefehle "Neu" und "Andere Module" und beginnen Sie das Modul mit einem Charakter der 1. Stufe.**